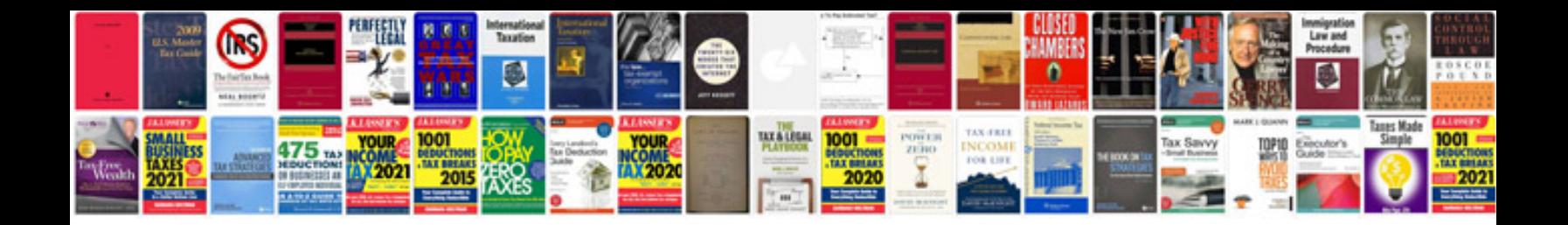

**Ipad 4 manual**

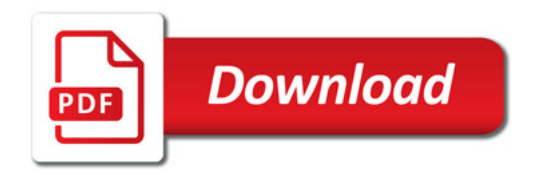

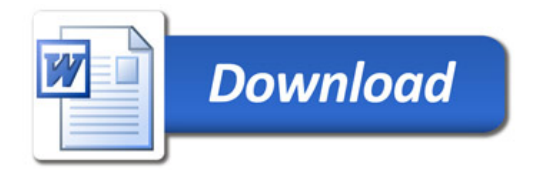